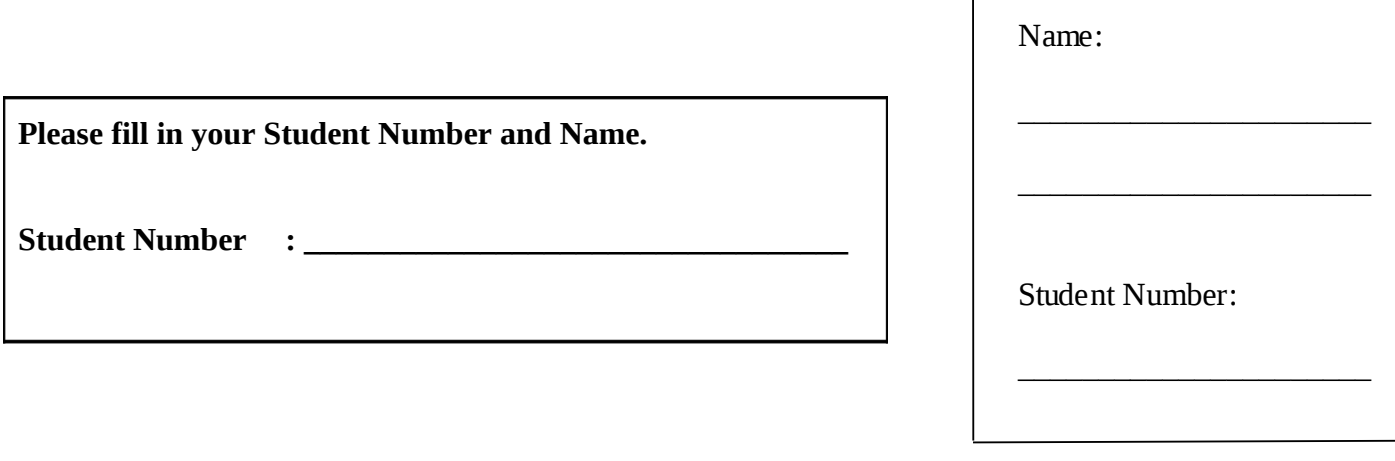

# **University of Cape Town ~ Department of Computer Science**

# **Computer Science 1015F ~ 2009**

# **January Exam**

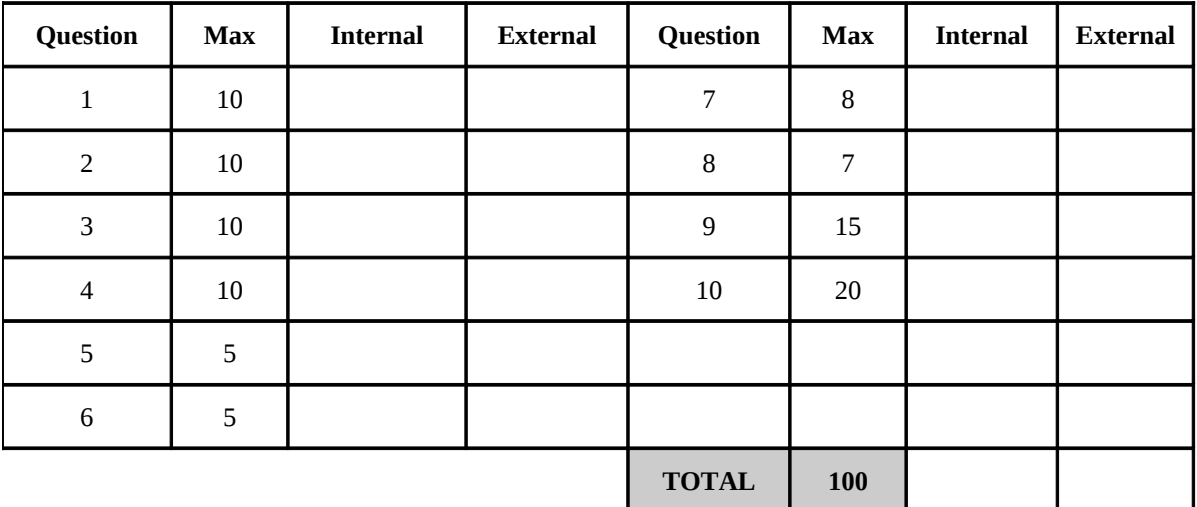

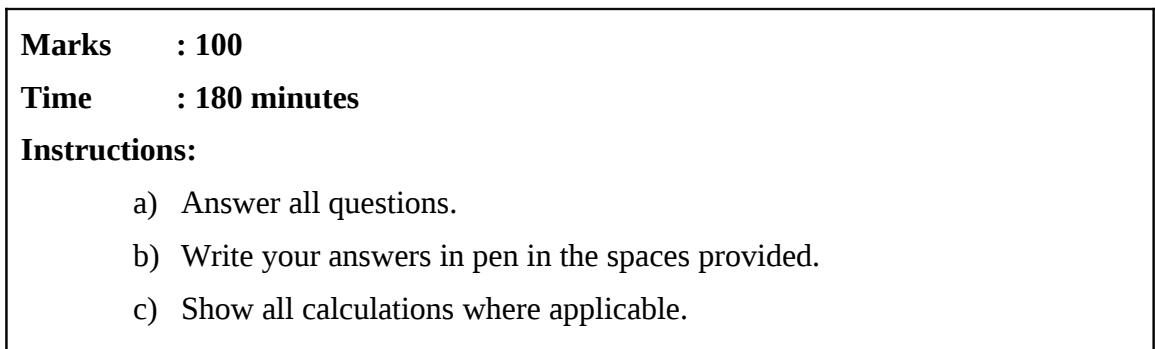

## Question 1 [10]

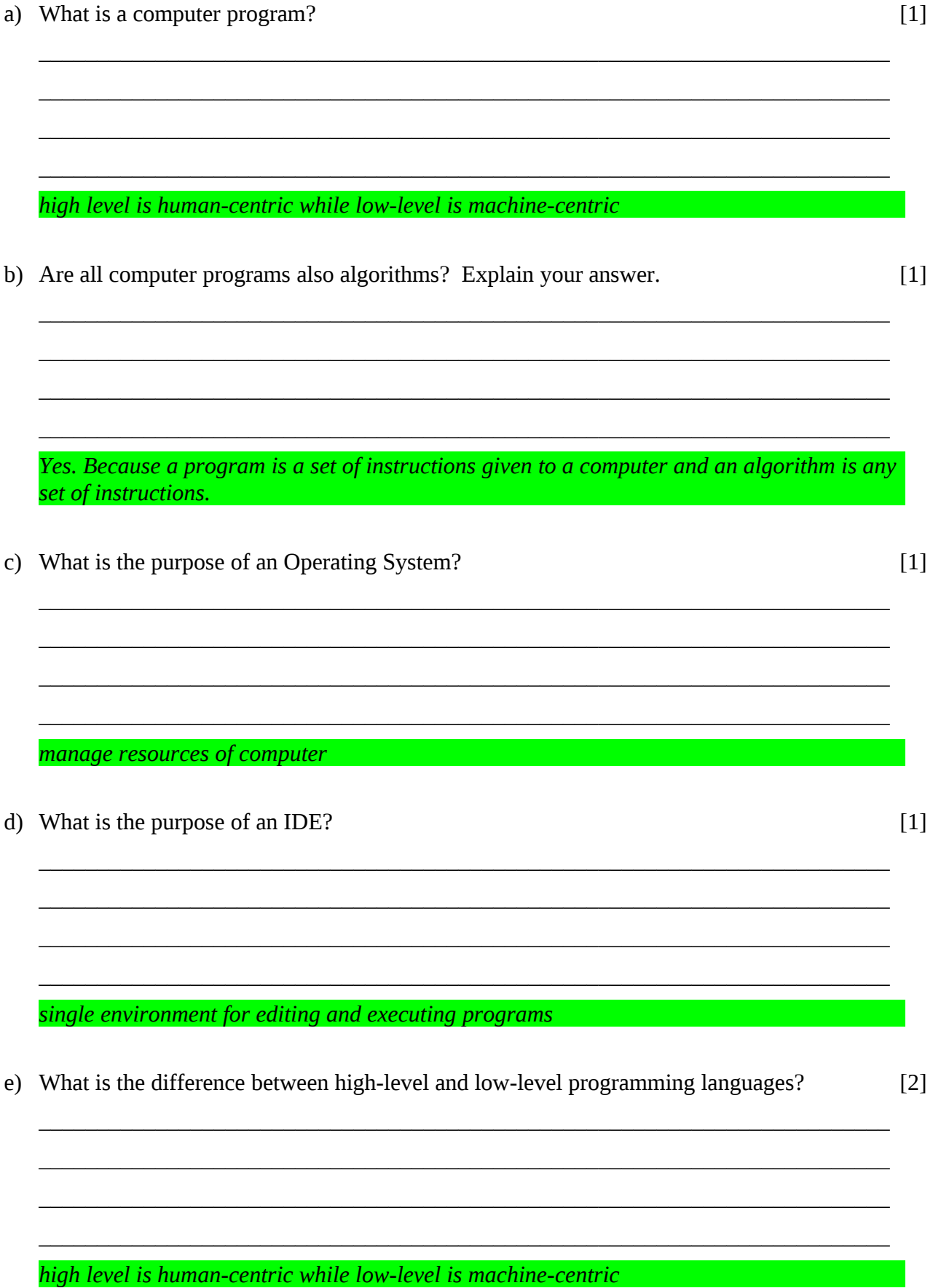

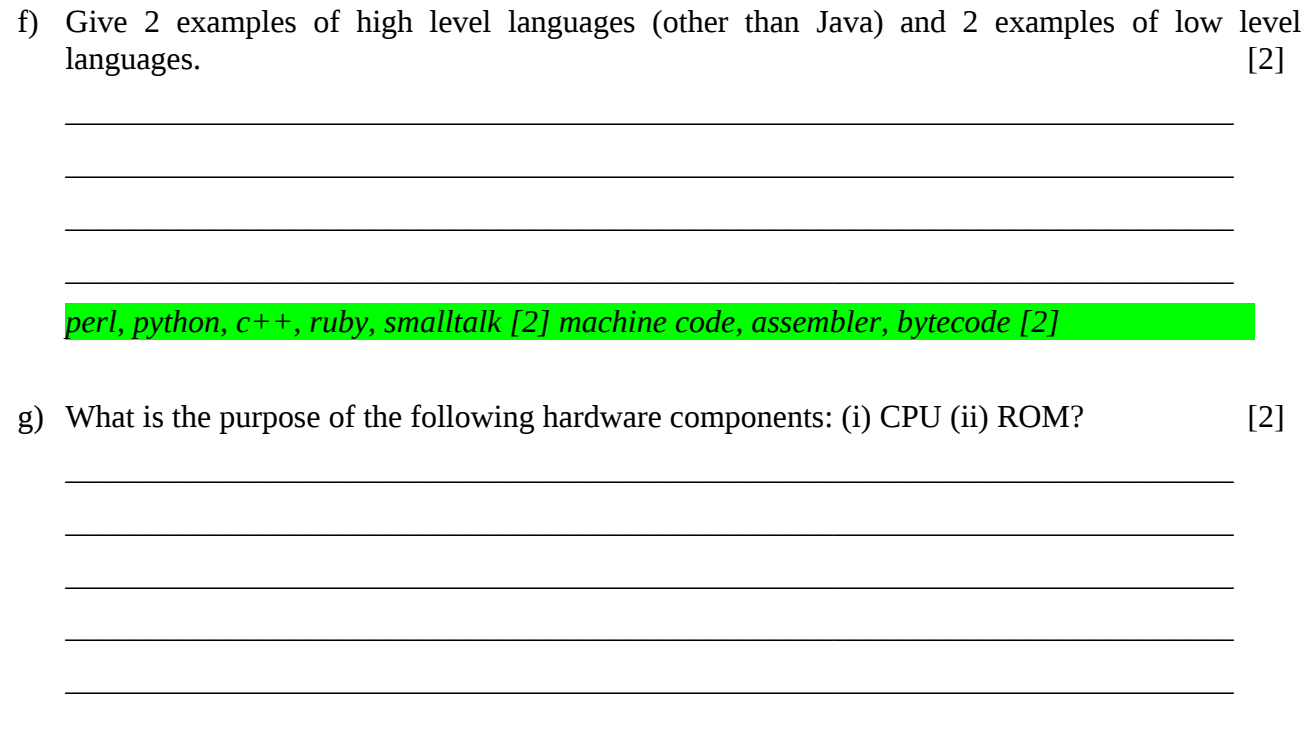

(i) process instructions / core computation / ... (ii) store instructions to start up computer

#### Question 2 [10]

Consider the following program and answer the questions that follow.

```
public int action ( int number )
\{int x=0;while (number > 0)\{x = x*10 + (number%10);number = number / 10;
   \mathcal{F}return x;
\mathcal{E}
```
a) What does this method do?

 $[2]$ 

 $[1]$ 

#### **Proverses a number** that the control of the control of the control of the control of the control of the control of

- b) What is the local variable in this method?
- c) This program exploits integer division. Explain what integer division is.  $\lceil 2 \rceil$

When 2 integers are divided, the answer is always a truncated integer.

d) Briefly describe an alternative solution to this problem.

 $[2]$ 

convert to a string and reverse the characters of the string

e) Assume you want to use statement coverage to test the method. What value is NOT a suitable test value by itself?  $\lceil 1 \rceil$ 

<u> 1989 - Johann Barn, amerikansk politiker (d. 1989)</u>

f) What are 2 techniques that can be used to find errors in a program?

 $[2]$ 

use a debugger, use trace statements

 $\overline{\overline{0}}$  . The set of  $\overline{0}$ 

### **Question 3 [10]**

Consider the following method and answer the questions that follow.

```
public void drawShape ( int n ) 
{ 
   for ( int i=n; i>0; i-- ) 
    { 
 for ( int j=0; j<i; j++ ) 
 System.out.print ('*'); 
      System.out.println (); 
   } 
}
```
a) What is the output if  $n = 2$ ? Write one character in each block and assume the top-left corner is where the output starts. [2]

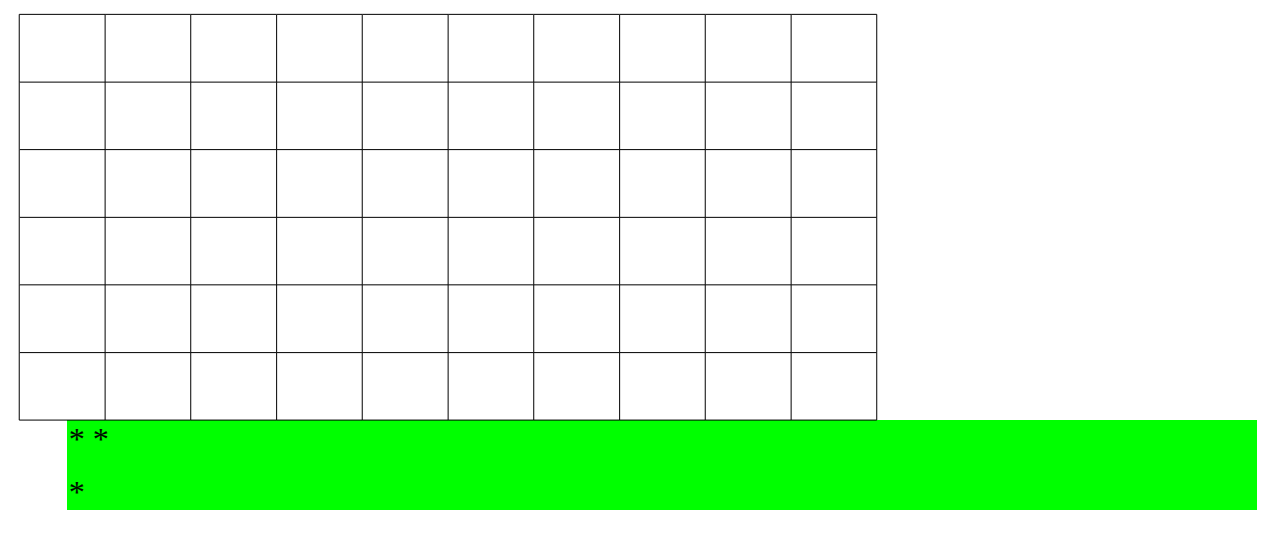

b) What is the output if  $n = 4$ ? Write one character in each block and assume the top-left corner is where the output starts. [2]

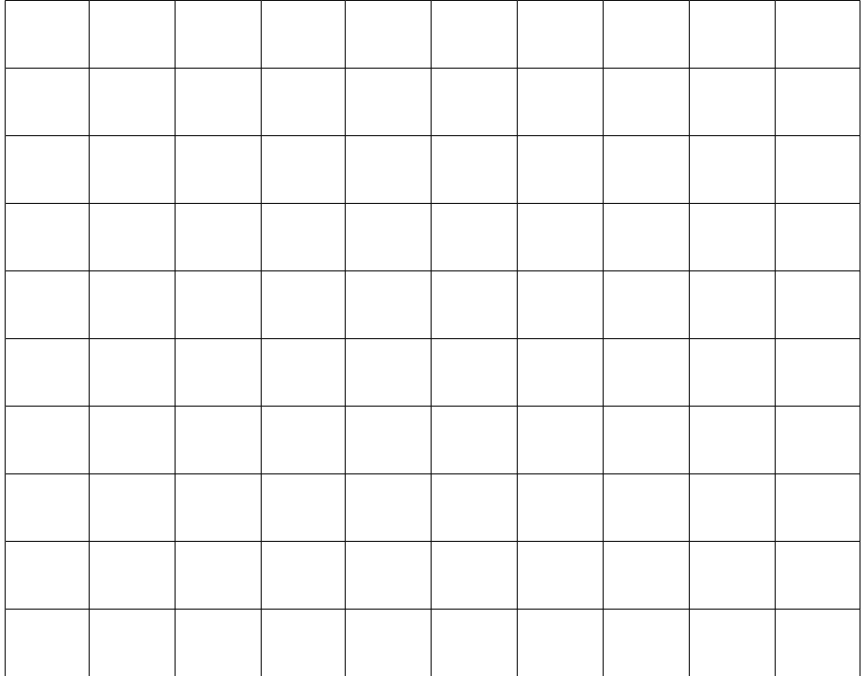

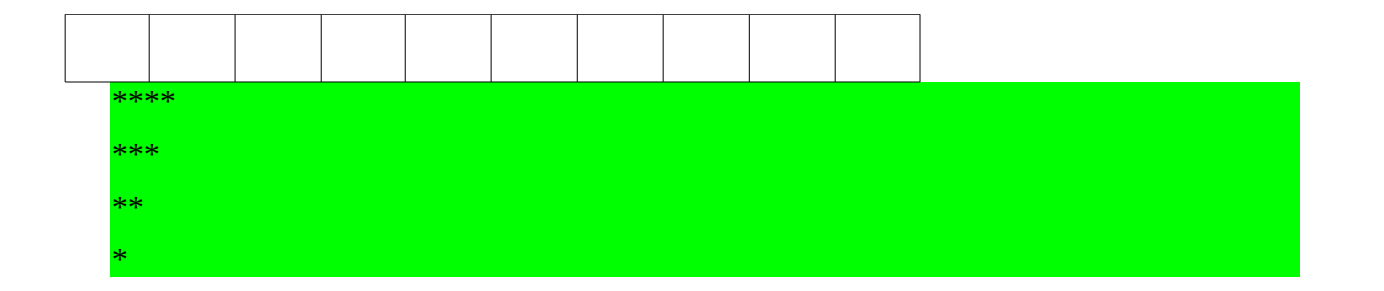

c) Rewrite the following 2 lines of the program in the form of a while loop.

```
\lceil 2 \rceilfor ( int j=0; j< i; j++)<br>System.out.print ('*');
int j=0; [1/2]while (j< i) [1/2]
  System.out.print ('*'); [1/2]
  j++; [1/2]
```
- g) Write a method to draw the following square of single digit integers, for any given height from 1-9. In the example below the height is 5.  $[4]$ 
	- 12345 12345 12345 12345 12345

```
public void drawShape (int n)
\overline{f}for (int i=1; i \le n; i++)
  \overline{E}for (int j=1; j <= n; j + + )
      System.out.print (j);
    System.out.println();
```
#### Question 4 [10]

Examine the following incomplete class definition and answer the questions that follow.

```
public class TwoNumbers
\{private int one;
   private int two;
   public int getOne ()
   {return one;}
   public int getTwo ()
   \{ return two; \}\mathbf{1}\mathcal{E}
```
a) Write a constructor that takes 2 integers as parameters to initialise the instance variables. [2]

*public TwoNumbers (int a, int b)*  $\boldsymbol{\theta}$ one =  $a$ ;  $two = b$ ;

b) Write mutators for the 2 instance variables.

 $[4]$ 

public void setOne (int a) (one =  $a$ ; } public void setTwo (int a) (two =  $a$ ; }

c) Why are the accessors and mutators needed?

 $\lceil 1 \rceil$ 

**because the instance variables are private** *because the instance variables are private* 

d) Write the code to create an object with the initial values [5, 8] and assign this object to the variable thePair.  $[1]$ 

 $the Pair = new Two Numbers (5, 8);$ 

e) What is overloading?

 $[1]$ 

same name for method but different parameter sets

f) What is encapsulation?

 $[1]$ 

putting related instance variables and methods within a single class

#### **Question 5 [5]**

Consider the Course class below:

```
public class Course
{ String name; 
   int credits;
    static int total;
   Student classrep;
    ...
    public void increaseTotal( )
    { total++; }
   public void increaseCredits ( )
    { credits++; }
    public int getCredits( )
    { return credits; }
    ...
}
```
Now consider the Java code below that uses this Course class:

```
Course cs1 = new Course();
Course cs2 = new Course();
...
System.out.println( cs1.credits ); // line 1
System.out.println( cs2.credits ); // line 2
System.out.println( cs1.total ); // line 3
System.out.println( cs2.total ); // line 4
cs1.increaseTotal( ); 
cs1.increaseCredits( );
cs2.increaseTotal( );
cs2.increaseCredits( );
System.out.println( cs1.credits ); // line 9
System.out.println( cs2.credits ); // line 10
System.out.println( cs1.total ); // line 11
System.out.println( cs2.total ); // line 12
```
a) Suppose that the output printed by line 1, line 2, line 3 and line 4 are all zeroes. What output will be printed by lines 9 to 12? [2]

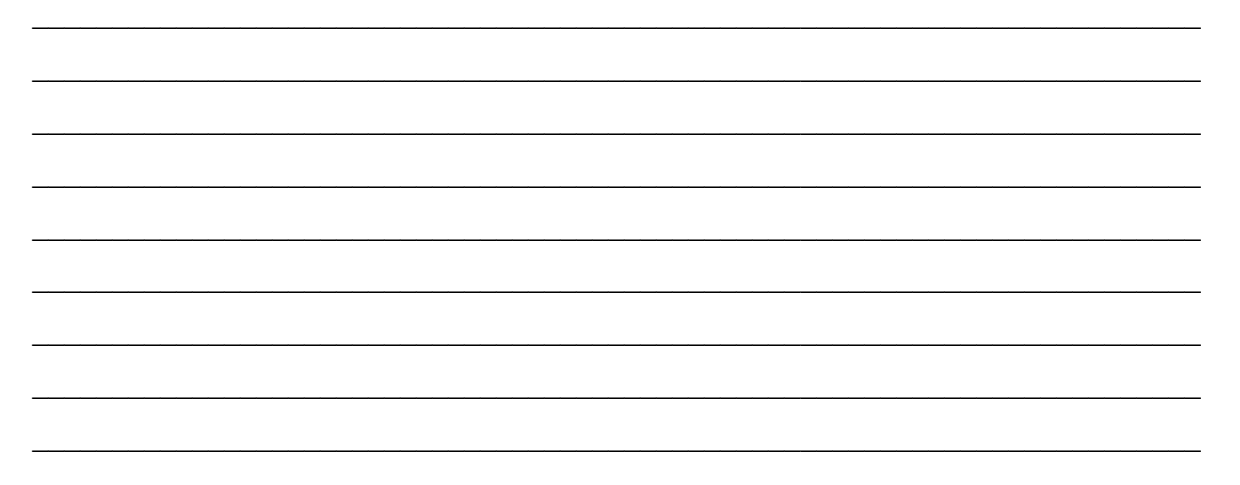

- 
- b) In the code you are shown method getCredits(). Now write a method getClassrep() that returns the Student stored in the classrep instance variable using the copy constructor of the Student class.  $\lceil 2 \rceil$

public Student getClassrep() { return new Student( classrep ); }

c) For what reason should we use the copy constructor in the getClassrep() method?  $\lceil 1 \rceil$ 

To prevent privacy leak

## Question 6 [5]

Write Java code to do each of the following tasks:

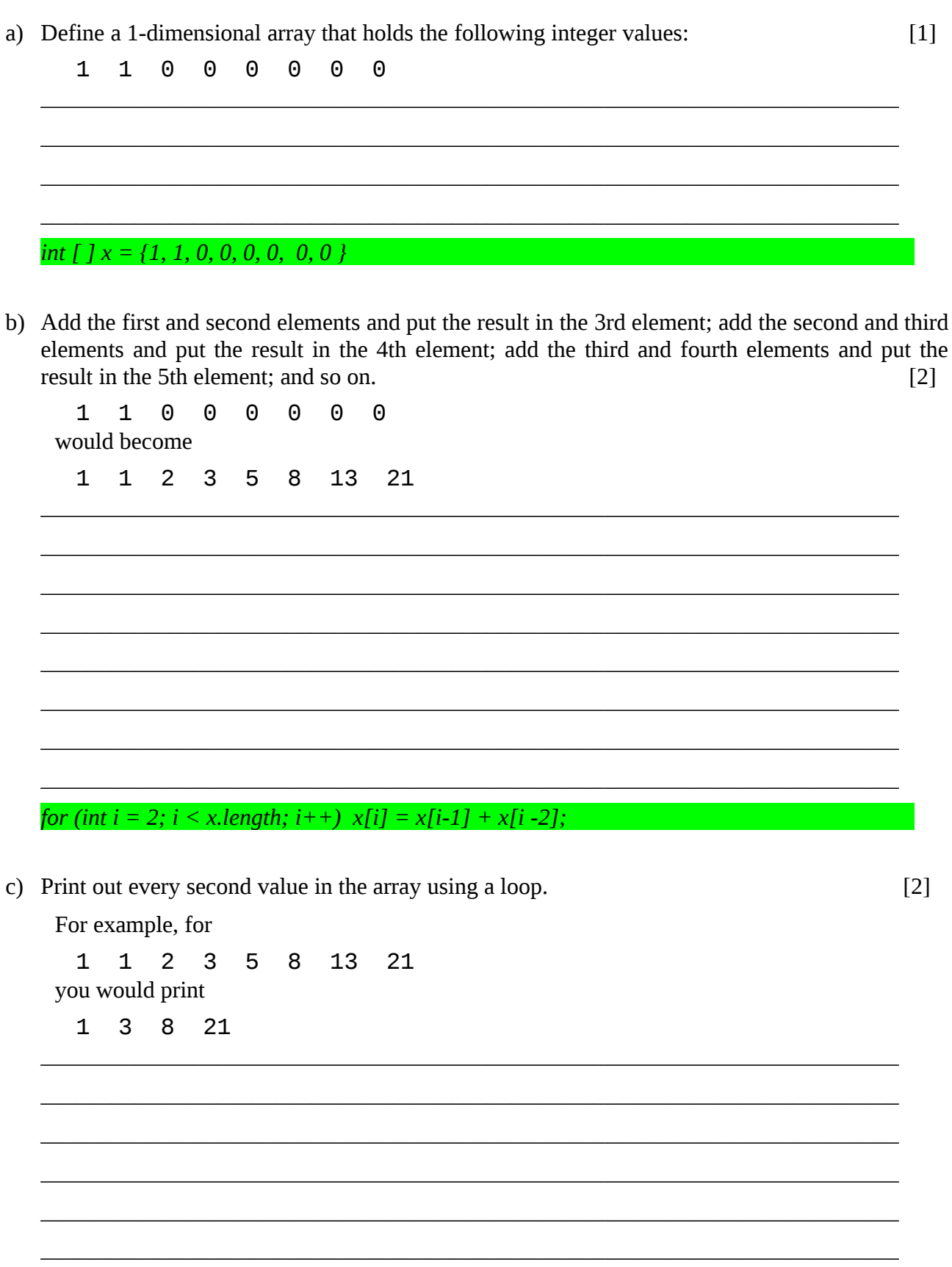

for (int  $i = 0$ ;  $i < x$ .length;  $i=i+2$ )  $System.out.print(x[i]);$ System.out.println();

#### Question 7 [8]

 $\{$ 

a) Write Java code to set the elements of a 2-dimensional array to the values indicated below. Two loops must be used and no value may be read in. Define all variables used. The code should work for any square array.  $[6]$ 

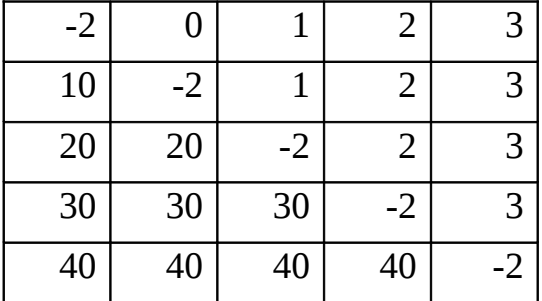

public static void main ( String [ ] args )

int max =  $5$ ;

int [ ] [ ]  $x = new$  int [max] [max]; [1] for (int row = 0; row < max; row + + ) [1] for (int col = 0; col < max; col + + ) [1] if (row == col)  $x$ [row] [col] = -2 [1] else if (col>row)  $x$ [row] [col] = col-1 [1] else x[row] [col] =  $10*(row+1)$  [1]

b) If the 2 for loops in your program were swopped around would this change the result of the program?  $[1]$ 

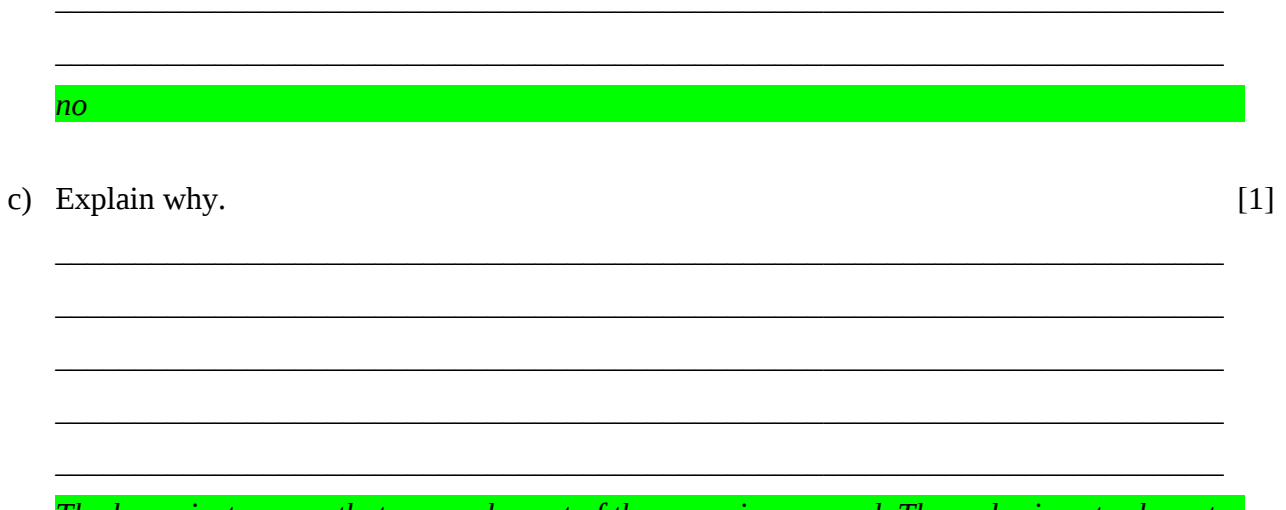

The loops just ensure that every element of the array is accessed. The order is not relevant.

### Question 8 [7]

You are given the class square below where each side of the square is the same length.

```
public class square
\{protected int side1;
   public square ( int s )
   { side1 = s; }
   public int perimeter ()
   \{ return 4 * side1; }
   public String toString ()
   { return "Side 1 = 7 + side 1; }
\mathcal{E}
```
Write a derived class called quadrilateral. quadrilateral is similar to square, except that each side has a different length. Use the principles of inheritance in your solution and rewrite each of the methods.  $[7]$ 

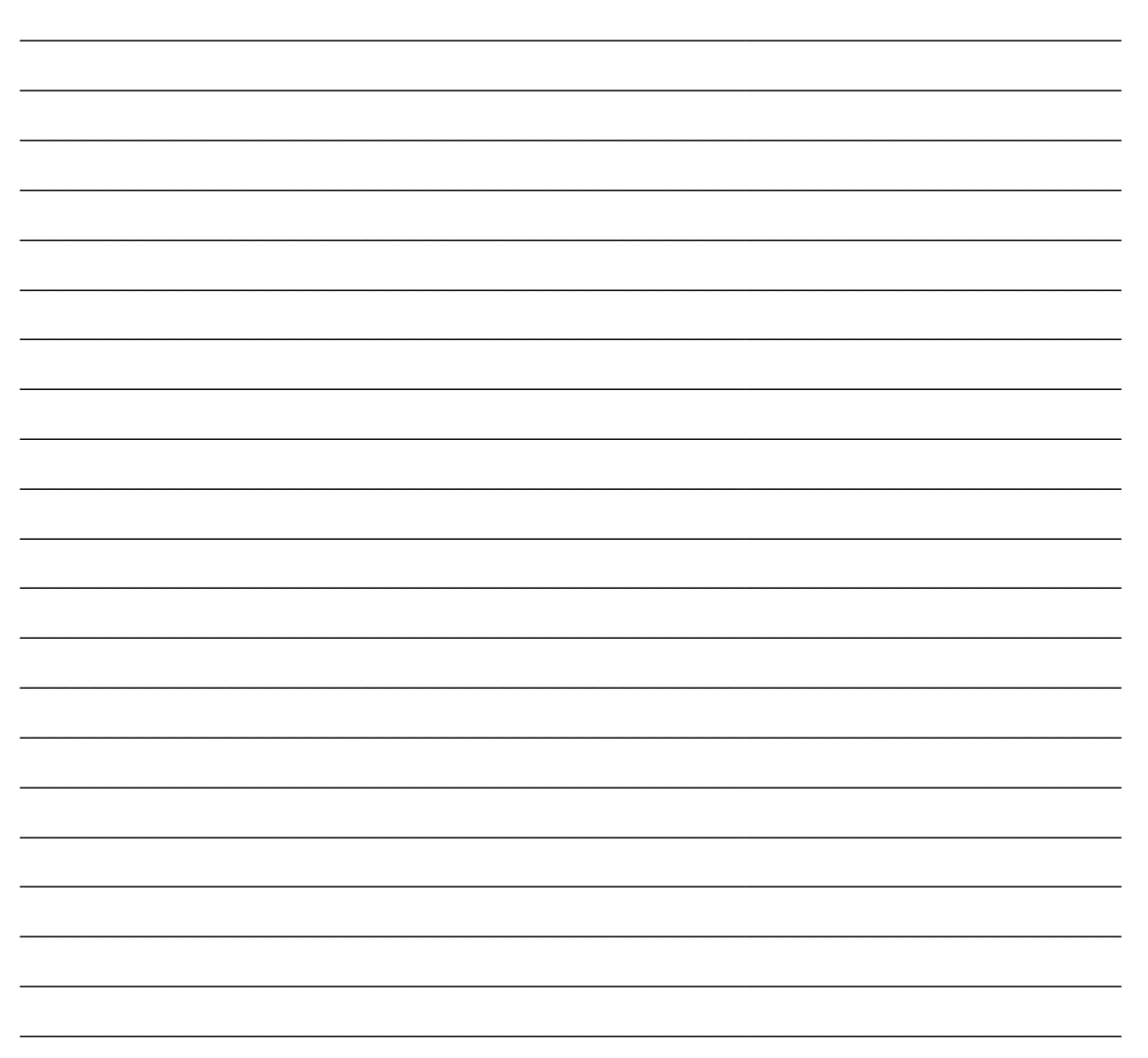

*public class quadrilateral extends square [1] { protected int side2, side3, side4; [1] public triangle(int s1, int s2, int s3, int s4 ) [1] { super(s1); [1] side 2 = s2; side3 = s3; side4=s4; } [1] public int perimeter ( ) { return side1 + side2 + side3 + side4;} [1] public String toString( ) {return super.toString( ) [1] + "Side 2 =" + side 2 + "Side 3 =" + side3 + "Side 4 =" + side4;}* 

*}*

## Question 9 [15]

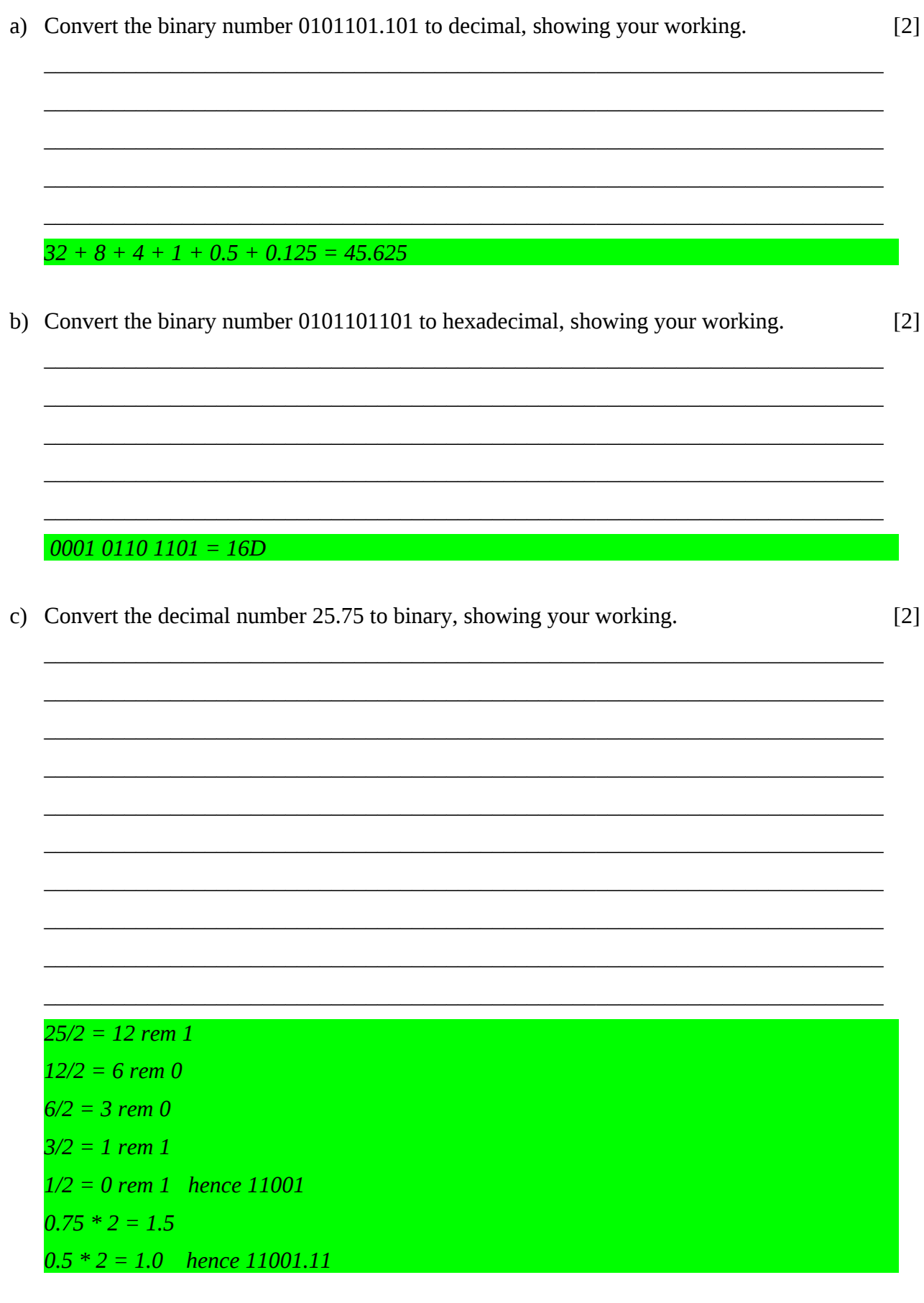

d) Calculate 6 - 9 using 8-bit 2's complement binary representation, showing all your working (i.e. convert the numbers to 2's complement before adding).  $\lceil 2 \rceil$ 

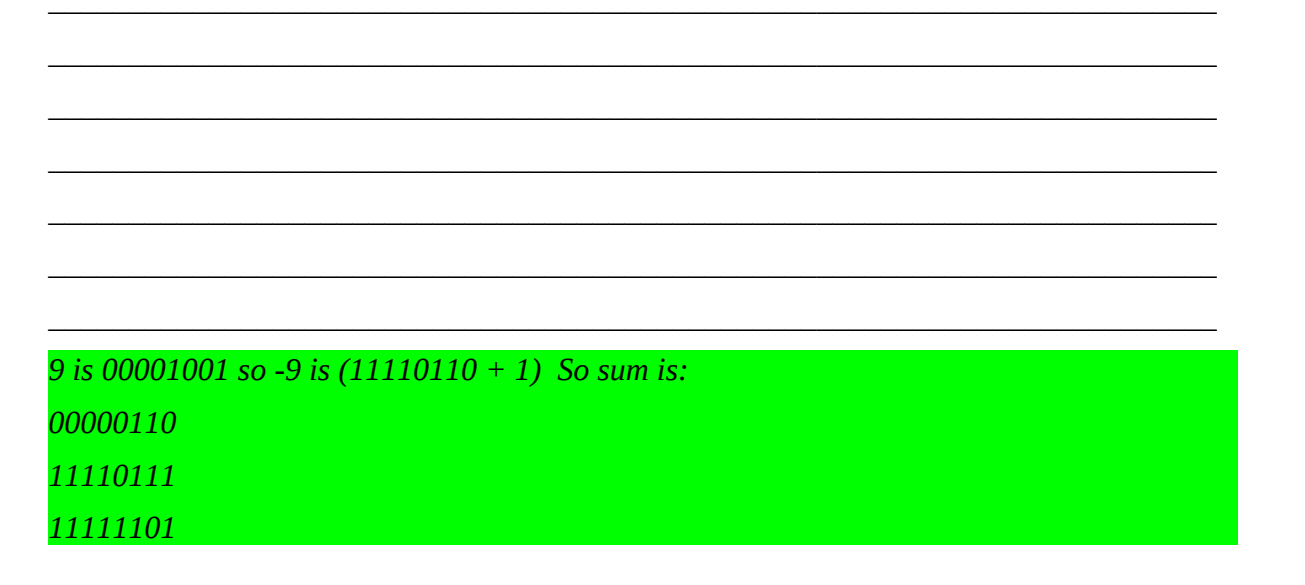

 $\lceil 2 \rceil$ 

e) Find the Boolean expression for  $F(A,B)$  using the table below.

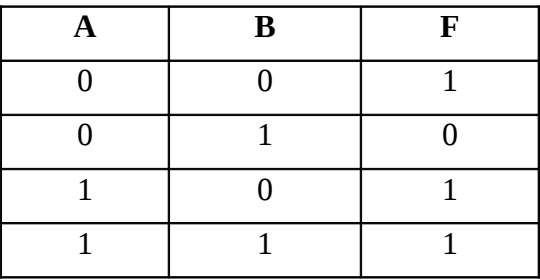

 $A'.B' + A.B' + A.B$  $= B' + A$ 

f) Write the value -2.5 as a floating point number using IEEE754 representation (bias of 127 added to the exponent; first bit is the sign bit, next 8 bits are the biased exponent, rightmost 23 bits are the significand). Show all your working.  $[5]$ 

binary for 2.5 is 10.1 so normalised is  $1.01 * 2$ so exponent is  $1 + 127 = 128 = 10000000$ so number is 1 10000000 010000000000000000000000

### **Question 10 [20]**

#### **Encryption for the Masses**

Encryption is the process of safeguarding information by converting it into a form where it cannot be understood or read without some effort.

You have been asked to investigate a simple encryption solution that rotates the vowels in a message as follows:

"a" becomes "e", "e" becomes "i", "i" becomes "o", "o" becomes "u", "u" becomes "a"

You are provided with a list of letters and need to produce a single string as output. If a letter is not a vowel, it must remain as is. Assume that the list of letters is entirely in lowercase.

For example, the message {"b", "r", "e", "a", "k"} would become "briek".

a) Describe (in English) the algorithm you will use to perform the encryption. [4]  $\_$  , and the set of the set of the set of the set of the set of the set of the set of the set of the set of the set of the set of the set of the set of the set of the set of the set of the set of the set of the set of th

 $\_$  , and the set of the set of the set of the set of the set of the set of the set of the set of the set of the set of the set of the set of the set of the set of the set of the set of the set of the set of the set of th

 $\_$  , and the set of the set of the set of the set of the set of the set of the set of the set of the set of the set of the set of the set of the set of the set of the set of the set of the set of the set of the set of th  $\_$  , and the set of the set of the set of the set of the set of the set of the set of the set of the set of the set of the set of the set of the set of the set of the set of the set of the set of the set of the set of th  $\_$  . The contribution of the contribution of the contribution of the contribution of  $\mathcal{L}_\text{max}$  $\_$  . The contribution of the contribution of the contribution of the contribution of  $\mathcal{L}_\text{max}$  $\_$  , and the set of the set of the set of the set of the set of the set of the set of the set of the set of the set of the set of the set of the set of the set of the set of the set of the set of the set of the set of th  $\_$  , and the set of the set of the set of the set of the set of the set of the set of the set of the set of the set of the set of the set of the set of the set of the set of the set of the set of the set of the set of th  $\_$  , and the set of the set of the set of the set of the set of the set of the set of the set of the set of the set of the set of the set of the set of the set of the set of the set of the set of the set of the set of th  $\_$  , and the set of the set of the set of the set of the set of the set of the set of the set of the set of the set of the set of the set of the set of the set of the set of the set of the set of the set of the set of th  $\_$  . The contribution of the contribution of the contribution of the contribution of  $\mathcal{L}_\text{max}$  $\_$  , and the set of the set of the set of the set of the set of the set of the set of the set of the set of the set of the set of the set of the set of the set of the set of the set of the set of the set of the set of th  $\_$  , and the set of the set of the set of the set of the set of the set of the set of the set of the set of the set of the set of the set of the set of the set of the set of the set of the set of the set of the set of th  $\_$  , and the set of the set of the set of the set of the set of the set of the set of the set of the set of the set of the set of the set of the set of the set of the set of the set of the set of the set of the set of th  $\_$  , and the set of the set of the set of the set of the set of the set of the set of the set of the set of the set of the set of the set of the set of the set of the set of the set of the set of the set of the set of th *create an empty string scan through the list of letters if a letter is a vowel, convert it to the encrypted form and add to string, otherwise add it to the string as it return the encrypted string*

b) Describe 2 classes you could use in your solution and what the purpose of each is. [4]

 $\_$  . The contribution of the contribution of the contribution of the contribution of  $\mathcal{L}_\text{max}$  $\_$  , and the set of the set of the set of the set of the set of the set of the set of the set of the set of the set of the set of the set of the set of the set of the set of the set of the set of the set of the set of th  $\_$  , and the set of the set of the set of the set of the set of the set of the set of the set of the set of the set of the set of the set of the set of the set of the set of the set of the set of the set of the set of th driver class, to start program [2] interface class, to perform input and output  $[2]$ query class, to store list of words [2] searchengine class, to do counting [2]

c) Write the code for the **scramble** method that does the encryption and returns the encrypted string. Assume the letters to be encrypted are passed as a parameter that is an array of Strings and the return value is a String. A Driver class and code skeleton are provided for you.  $\lceil 10 \rceil$ 

```
class EncryptDriver
\{public static void main ( String [] args )
   \{String [] letters = {"b", "r", "e", "a", "k"};
      Encrypt cipher = new Encrypt ();
      System.out.println (cipher.scramble (letters));
   \mathcal{E}\mathcal{E}class Encrypt
\{public String scramble ( String [] letters )
   \{
```

```
String nStr = "";for (int i=0; i<letters.length; i++)
Ł
 if (letters[i].equals ("a"))
   nStr = "e":else if (letters[i].equals ("e"))
   nStr = "i"else if (letters[i].equals ("i"))
   nStr = "o":else if (letters[i].equals ("o"))
    nStr = "u";else if (letters[i].equals ("u"))
    nStr = "a";else
   nStr = letters[i];return nStr;
    \mathcal{E}\}
```
d) If the input to your method was provided as a single String instead of as separate letters, explain how you could convert it into separate letters.  $\lceil 2 \rceil$ 

use charAt and length methods in a loop and the manufacture